## **PBG New Product Registration Process for Vendors**

*PREPARED FOR*

## *THE POWER BUYING GROUP*

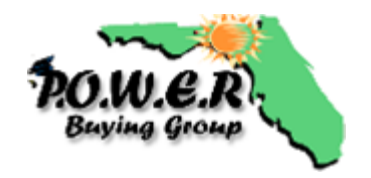

**LINK to the Form is included in Step 1 of the instructions below**

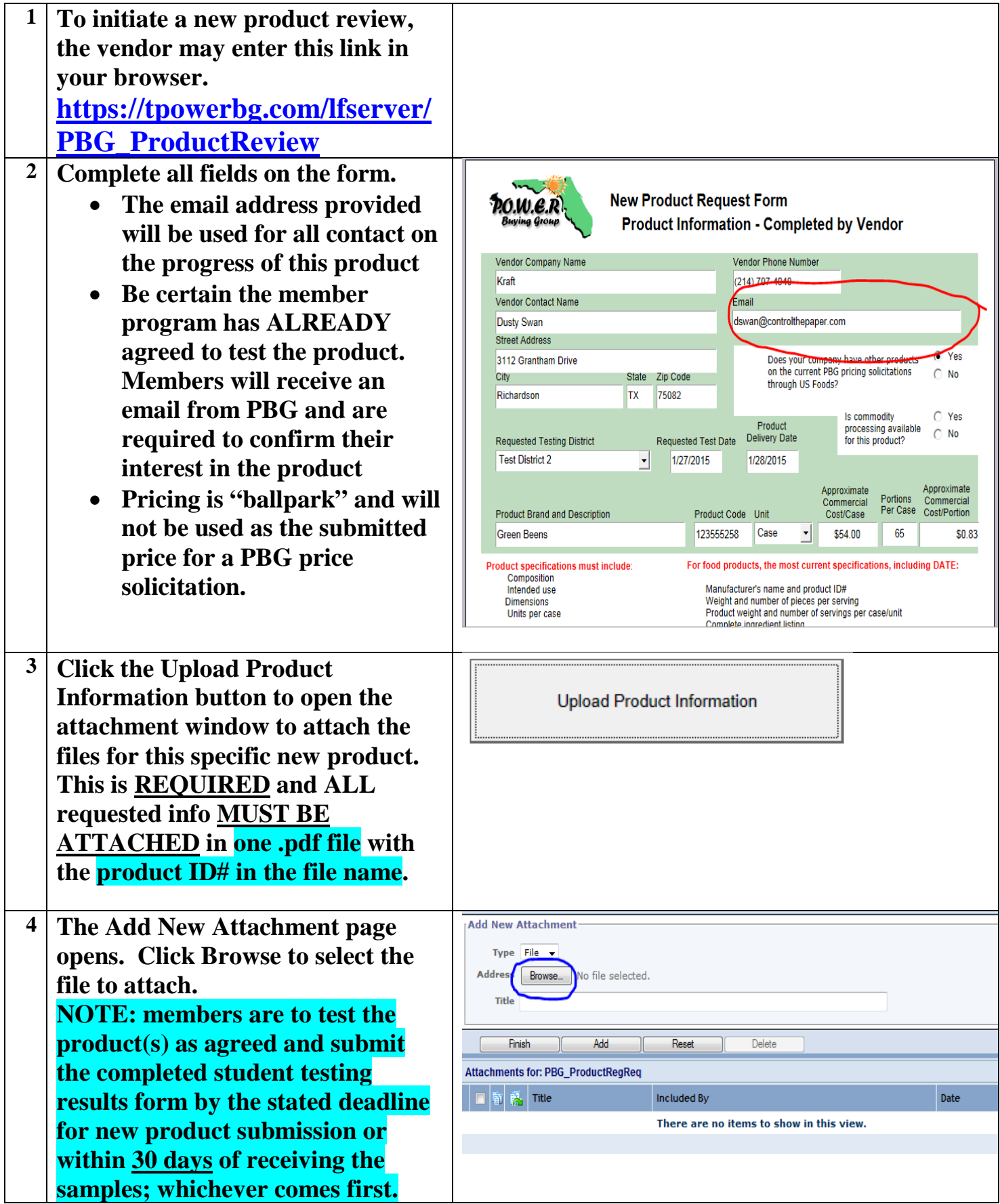

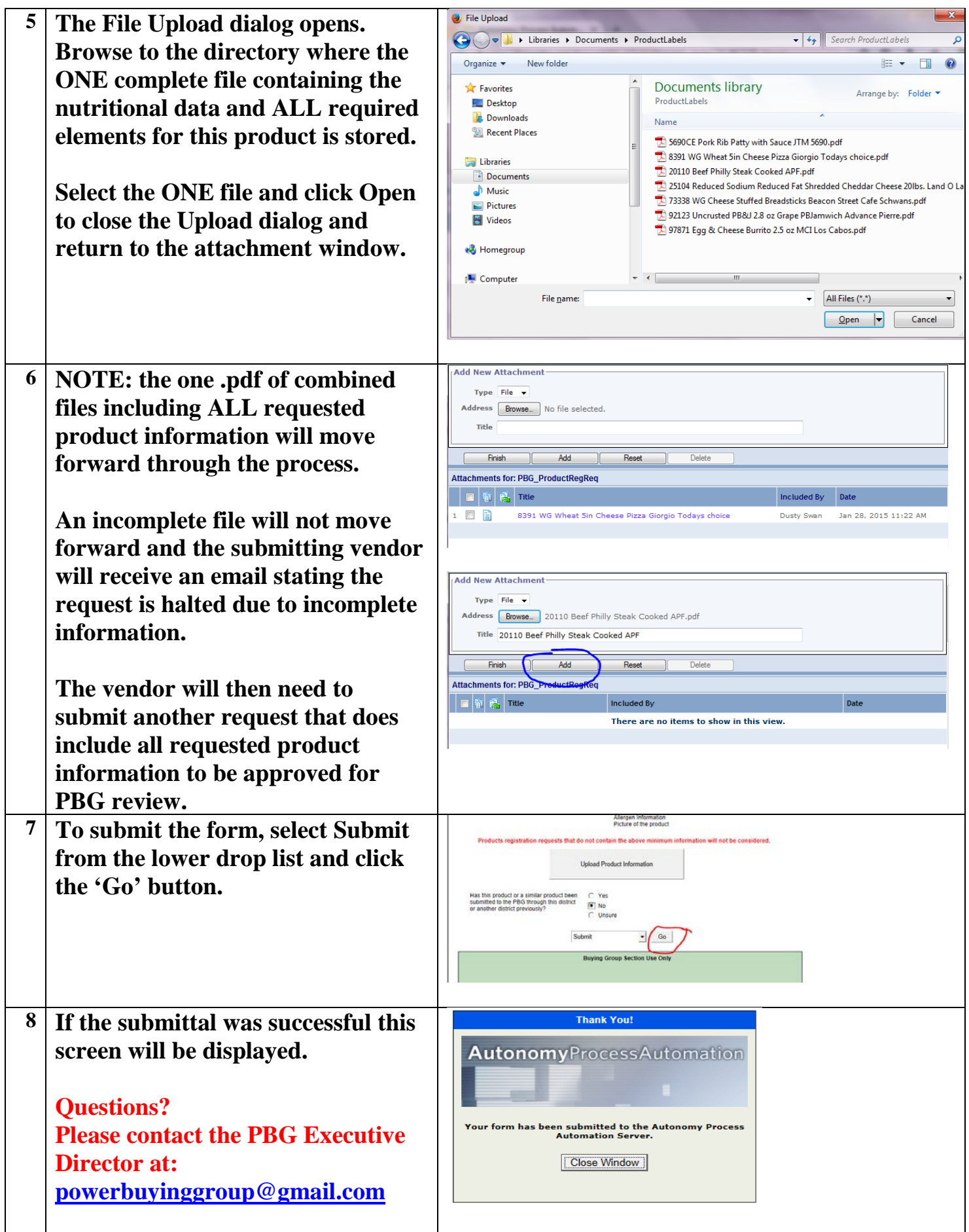